# Magento 2 Product Collection Cheat Sheet by [DominicXigen](http://www.cheatography.com/dominicxigen/) via [cheatography.com/121447/cs/22229/](http://www.cheatography.com/dominicxigen/cheat-sheets/magento-2-product-collection)

#### **Import statement**

#### use

Magento\Catalog\Model\ResourceModel\Product\CollectionFactory as ProductCollectionFactory;

#### **Constructor**

```
/**
```

```
* @var ProductCollectionFactory
```

```
*/
```
private \$productCollectionFactory;

```
/**
```
\* @param ProductCollectionFactory \$productCollectionFactory \*/

```
public function __construct(
```
ProductCollectionFactory \$productCollectionFactory

 $\big)$  {

\$this->productCollectionFactory = \$productCollectionFac‐ tory;

```
}
```
#### **Product Types**

```
\Magento\Catalog\Model\Product\Type::TYPE_SIMPLE
\Magento\Catalog\Model\Product\Type::TYPE_BUNDLE
\Magento\Catalog\Model\Product\Type::TYPE_VIRTUAL
\Magento\Downloadable\Model\Product\Type::TYPE_DOWNLOADABLE
\Magento\ConfigurableProduct\Model\Product\Type\Configura‐
ble::TYPE_CODE
\Magento\GroupedProduct\Model\Product\Type\Grouped::TY‐
PE_CODE
```
#### **Visibility filter**

```
/**
```

```
* @var \Magento\Catalog\Model\Product‐
\Visibility
 */
protected $productVisibility;
public function __construct(
    \Magento\Catalog\Model\Product\Visib‐
ility $productVisibility,
) {
```
\$this->productVisibility = \$productV‐ isibility; }

```
[...]
```

```
$collection->setVisibility($this->produ‐
ctVisibility->getVisibleInSiteIds());
[...]
```
#### **Filters**

```
// Is Equal To
$collection->addAttributeToFilter('s‐
tatus', ['eq' => 1]);
// Is Not Equal To
$collection->addAttributeToFilter('visi‐
bility', [ 'neg' ] => 1]);
// Greater Than
$collection->addAttributeToFilter('p‐
\text{rice'}, \lceil \text{'gt'} \rceil => 3]);
// Less Than
$collection->addAttributeToFilter('p‐
\text{rice'}, [\text{lt'} \implies 3]);// Greater Than or Equal To
$collection->addAttributeToFilter('p‐
rice', ['qteq' \Rightarrow 4]);
// Less Than or Equal To
$collection->addAttributeToFilter('p‐
rice', [ 'lteq' \implies 4 ] ;
// Contains – with % wildcards
$collection->addAttributeToFilter('sku',
['like' => 'DVD%']);
```
Sponsored by **Readable.com** Measure your website readability! <https://readable.com>

[cheatography.com/dominicxigen/](http://www.cheatography.com/dominicxigen/)

By **DominicXigen**

Published 31st March, 2020. Last updated 25th April, 2020. Page 1 of 4.

# Magento 2 Product Collection Cheat Sheet by [DominicXigen](http://www.cheatography.com/dominicxigen/) via [cheatography.com/121447/cs/22229/](http://www.cheatography.com/dominicxigen/cheat-sheets/magento-2-product-collection)

#### **Filters (cont)**

```
// Does Not Contain – with % wildcards
$collection->addAttributeToFilter('sku', ['nlike'
\Rightarrow 'ABC%']);
// In Array
$collection->addAttributeToFilter('entity_id',
['in' => [1,3,12]]);
// Not In Array
$collection->addAttributeToFilter('entity_id',
[\n  'min' \implies [1, 2, 12]];
// Is NULL
$collection->addAttributeToFilter('description',
'null');
$collection->addAttributeToFilter('description',
[ 'null' => true] ;
// Is Not NULL
$collection->addAttributeToFilter('description',
'notnull');
$collection->addAttributeToFilter('description',
['notnull' \Rightarrow true]);
```
#### **Add Price Data**

```
$collection->addPriceData();
```
#### **Simple filter**

\$collection->addAttributeToFilter('type\_id', \$typeFilter);

#### **More complex filter**

```
$collection->addAttributeToFilter(
    'status',
    ['in' => 'processing']
);
```
By **DominicXigen**

Published 31st March, 2020. Last updated 25th April, 2020. Page 2 of 4.

### Sponsored by **Readable.com** Measure your website readability! <https://readable.com>

[cheatography.com/dominicxigen/](http://www.cheatography.com/dominicxigen/)

### **Or filter**

```
// Or
$collection->addAttributeToFilter([
    [
         'attribute' => 'download_link',
         'null' \Rightarrow true.
    ],
    \Gamma'attribute' => 'download_link',
         'eq' => '',
    ],
]);
```
#### **In Stock Filter**

}

# /\*\* \* @var \Magento\CatalogInventory\Helper\Stock \*/ protected \$stockHelper; public function \_\_construct( \Magento\CatalogInventory\Helper\Stock \$stockHelper ) { \$this->stockHelper = \$stockHelper; [...] \$this->stockFilter->addInStockFilterToCollection‐ (\$collection); [...]

## Magento 2 Product Collection Cheat Sheet by [DominicXigen](http://www.cheatography.com/dominicxigen/) via [cheatography.com/121447/cs/22229/](http://www.cheatography.com/dominicxigen/cheat-sheets/magento-2-product-collection)

#### **Get Price Data**

\$collection->getMaxPrice(); \$collection->getMinPrice(); \$collection->getPriceStandardDeviation(); \$collection->getPricesCount();

#### **Create**

\$collection = \$this->productCollectionFactory- >create();

#### **Filter by Product ID**

\$collection->addIdFilter(\$productId);

#### **Filter by Store ID**

\$collection->addStoreFilter(\$storeId);

#### **Select Attribute**

\$collection->addAttributeToSelect(\$attributeCode);

#### **Get first item**

```
return $collection->getFirstItem();
```
#### **Get raw attribute value**

```
return $collection->getFirstItem()-
>getData($attributeCode);
```
#### **Status Filter**

```
/**
```
\* @var Magento\Catalog\Model\Product\Attribute‐ \Source\Status

```
*/
```

```
public function __construct(
```

```
\Magento\Catalog\Model\Product\Attribute\Sour‐
```
[cheatography.com/dominicxigen/](http://www.cheatography.com/dominicxigen/)

### By **DominicXigen**

Published 31st March, 2020. Last updated 25th April, 2020. Page 3 of 4.

Sponsored by **Readable.com** Measure your website readability! <https://readable.com>

#### **Status Filter (cont)**

```
$this->productStatus = $productStatus;
}
[...]
$collection->addAttributeToFilter(
    'status',
    ['in' => $this->productStatus->getVisibleStat‐
usIds()
]);
[...]
```
#### **Category Filter**

\$collection->addCategoryFilter(\$category);

#### **Return only IDs**

return \$collection->getAllIds();

#### **Debug Query**

```
echo (string) $collection->getSelect();
$collection->printLogQuery(true);
```
#### **Add Media**

```
$collection->addMediaGalleryData();
```
#### **Add Tier Price Data**

```
$collection->addTierPriceData();
```

```
$collection->addTierPriceDataByGroupId($customer‐
GroupId);
```

```
protected $productStatus;
```

```
ce\Status $productStatus
```

```
) {
```
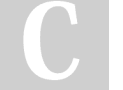

## Magento 2 Product Collection Cheat Sheet by [DominicXigen](http://www.cheatography.com/dominicxigen/) via [cheatography.com/121447/cs/22229/](http://www.cheatography.com/dominicxigen/cheat-sheets/magento-2-product-collection)

#### **Add Category IDs**

\$collection->addCategoryIds();

#### **Add Website Names**

```
$collection->addWebsiteNamesToResult();
```
#### **Join Stock Qty to collection**

```
$collection->joinField(
```

```
'qty',
'cataloginventory_stock_item',
'qty',
'product_id=entity_id',
'{{table}}.stock_id=1',
'left'
```
#### **Add URL data**

\$collection->addUrlRewrite(\$categoryId);

#### **Add Tax Percents**

\$collection->addTaxPercents();

#### **Add Options**

\$collection->addOptionsToResult();

#### **Add Sort**

\$collection->addAttributeToSort('name', 'DESC');

#### **Free Up Memory**

\$collection->clear();

#### );

#### **Generic Collection**

```
// Sort Collection
// Order by Attribute Ascending
$collection->setOrder('price', 'ASC');
```

```
// Order by Attribute Descending
$collection->setOrder('name', 'DESC');
// Random Order
$collection->setOrder('rand()');
// Limit Collection
$collection->setPageSize(10);
$collection->setCurPage(1);
```

```
// Count Results
$collection->count();
```
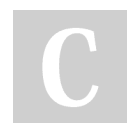

By **DominicXigen**

Published 31st March, 2020. Last updated 25th April, 2020. Page 4 of 4.

Sponsored by **Readable.com** Measure your website readability! <https://readable.com>

[cheatography.com/dominicxigen/](http://www.cheatography.com/dominicxigen/)